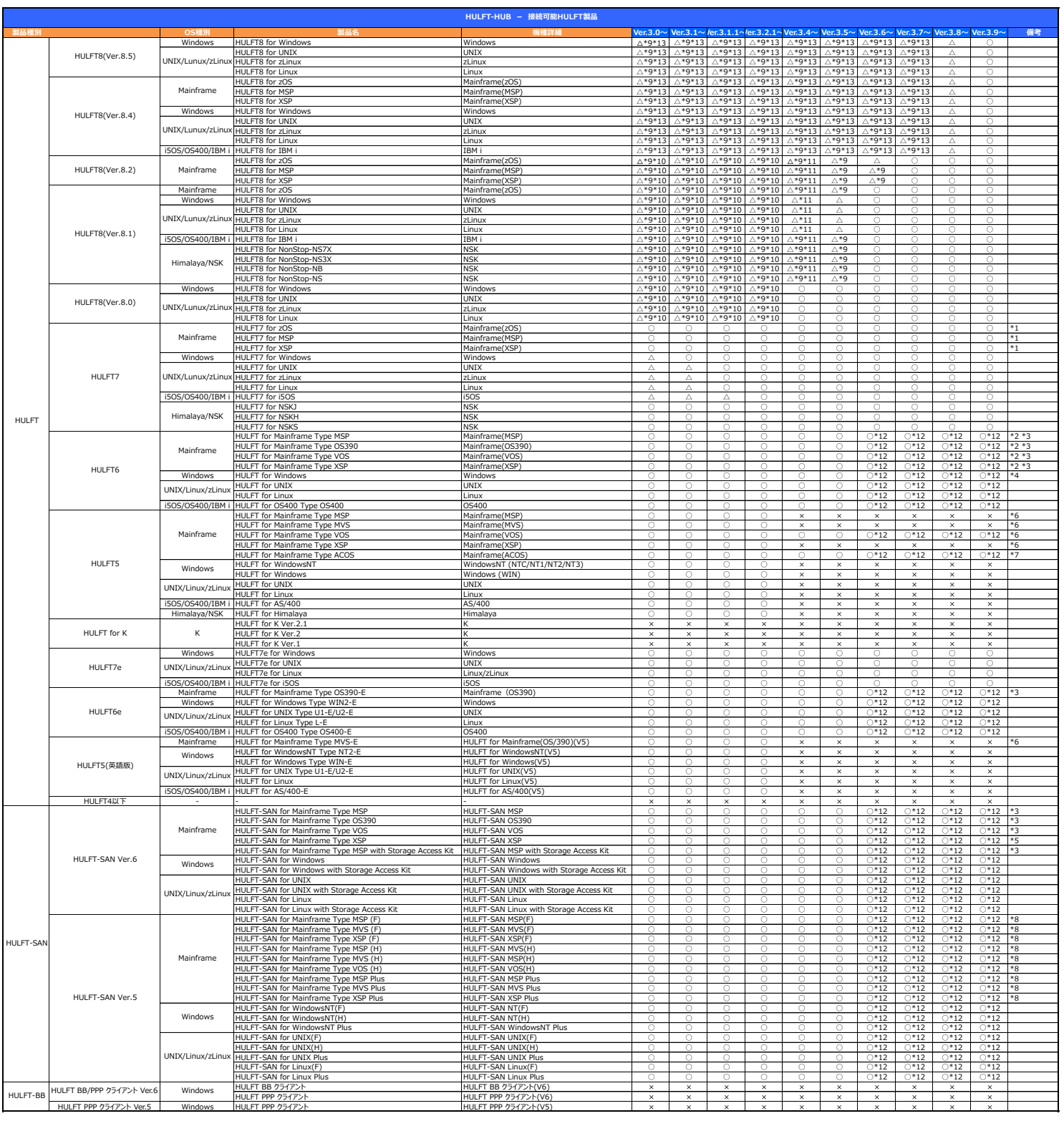

○ : 接続可能 △ : 接続可能 (機能制限あり) × : 接続不可<br>機能制限の内容については、新機能非互換説明書を参照してください。

\* HULFT-HUB Serverより管理対象とするHULFT8未満(Mainframe、i5OS/OS400、UNIX)には、Manager接続オプションが必要です。

\* HULFT-HUB Server Ver.3.8未満の場合、配信側と集信側がともに管理対象外の転送はサポートされていません。

\*1 HULFT7 Mainframe V7.0.0〜7.0.2に対する練動監視により集傷プロセスを要求受付プロセスの動作が不安定になる場合があるため、HULFT をリビションアップして(ださい。<br>\*2 HULFT for Mainframe V6.0.0〜6.0.1に対する練動監視により集傷プロセス要求受付プロセスの動作が不安定になる場合があるため、HULFT をリビションアップして(ださい。<br>\*3 HULFT/HULFT-SAN f

\*6 HULFTインターネット接続・オプションが必要です。

\*7 HULFT for Mainframe(ACOS) VS.0.2以降からの対応となります。<br>\*8 Mulnframe版では、別途バッチが必要です。詳細に関しては、担当営業へお問い合わせください。<br>\*9 MULFT-HUB Server に登録する場合は管理対象外ウライアントさす必要があります。登録対象のOS種別の中で、選択できるバージョンの最新を選択してください。例えばクライアントがHULFT8でもHULFT7扱いで登録する場合も

\*13 HULFT7通信モードを有効にする必要があります。また、HULFTにAES、C4S暗号オプションは混在できません。